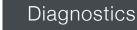

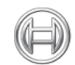

BOSCH

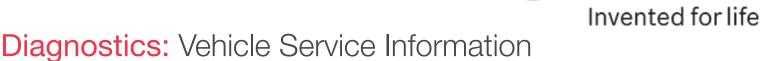

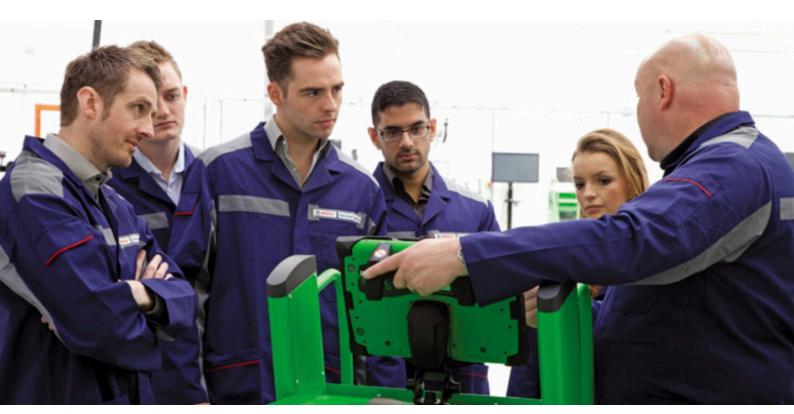

This series of technical articles from Bosch focuses on how to get the best out of its ESI[tronic] 2.0 software, which is used in conjunction with the KTS range of diagnostic tools for vehicle fault diagnosis and service function procedures.

In this latest instalment we'll be looking at the vast amounts of vehicle service information and maintenance data that is available in Bosch ESI 2.0.

|                    |                                                                                                    |                                                                                                    | 10000.1000-000 |      |                                                                                                    |               |      |
|--------------------|----------------------------------------------------------------------------------------------------|----------------------------------------------------------------------------------------------------|----------------|------|----------------------------------------------------------------------------------------------------|---------------|------|
|                    | Name Property Property Property                                                                                                    | -                                                                                                    |                |      |                                                                                                    |               | _    |
| -                  |                                                                                                    | Contraction in the second                                                                                                    | -              |      |                                                                                                    |               |      |
|                    | 14                                                                                                    |                                                                                                    | -              | -    |                                                                                                    |               |      |
| Brates .           | C                                                                                                    |                                                                                                    |                |      |                                                                                                    |               |      |
|                    | and the second second s |                                                                                                    |                |      |                                                                                                    |               |      |
| mana 14            | Callenge of the Local division of the                                                                                                    |                                                                                                    |                |      |                                                                                                    |               |      |
| and designed       | Contraction in some in a second of the                                                                                                    | independent of the local sectors of the local sectors of the local secto |                |      |                                                                                                    |               |      |
| tinte in the later | Incastor                                                                                                    |                                                                                                    | Incodence come | (m)  | -                                                                                                    | Date survive  | 181  |
|                    | Rufferige product                                                                                                    |                                                                                                    |                |      |                                                                                                    | 1.000.000     |      |
|                    | Roma Nathary 10                                                                                                    |                                                                                                    |                |      | 200                                                                                                    | 100.00100     | 10   |
|                    | Rodar Sallway, Sa 3/4 Testin Million<br>Rodar Sallway, Ball (214 Testin Million)                                                                                                    |                                                                                                    |                |      | a tana                                                                                                    | - No Landa    |      |
| and strengths      | Realities systems                                                                                                    |                                                                                                    |                |      | -                                                                                                    |               |      |
|                    | - Conductive annual (2010)                                                                                                    |                                                                                                    |                |      |                                                                                                    | 100.000       |      |
| a bank             | Read pressure lation (IP) 2006-12                                                                                                    |                                                                                                    |                |      |                                                                                                    | 1.00.00140    |      |
| select it can      | ato main holes (10%A.5-80)<br>Petroant sphere, petroant per 611-20)                                                                                                    |                                                                                                    |                |      |                                                                                                    | 1.00.00.00    |      |
|                    | Printed with attack pr 20 10 obud                                                                                                    | 6                                                                                                    |                |      | ALC: UNK                                                                                                    | 1.05.00.000   |      |
| and and            | Includes service and an U.S. C.                                                                                                    |                                                                                                    |                |      | and the second second se | 100 00.00     |      |
|                    | Tacks ful putp 10 for all part 100<br>righ providence. (1) unless 100 (200                                                                                                    |                                                                                                    |                |      |                                                                                                    | 100.001       |      |
| -                  | Laborg alither                                                                                                    |                                                                                                    |                |      |                                                                                                    | 1 10 10 10    |      |
| -                  | Appartum, (19 partners, 17 Mill 198                                                                                                    |                                                                                                    |                |      | - 181                                                                                                    | 4.444.110.000 |      |
|                    | bullarigraphilical                                                                                                    |                                                                                                    |                |      |                                                                                                    |               |      |
|                    | Pailust epileting rates 18 (choice 100)<br>Control unit, Read repeties diff. (1076).                                                                                                    |                                                                                                    | 1.000          |      |                                                                                                    |               |      |
|                    | Contest and Allerati regenerate diffe DVP44.                                                                                                    | 1.45                                                                                                    | - 84           |      |                                                                                                    |               |      |
|                    | Cartest and Alasti spoker (80:1707)                                                                                                    | 14                                                                                                    | 1.000          |      | -                                                                                                    | -             |      |
|                    | Full-Hiller allerhalty                                                                                                    |                                                                                                    |                | -    |                                                                                                    | -             | -    |
|                    | 201 Dagety elements segme<br>do: feature excituals angles                                                                                                    |                                                                                                    |                | -    |                                                                                                    | CONC.         | -    |
|                    | Lange of the local data of the local data of the |                                                                                                    |                |      |                                                                                                    | 1000          | -    |
|                    | Different and                                                                                                    |                                                                                                    |                | • •  | <b>A</b>                                                                                                    |               |      |
|                    | Links                                                                                                    |                                                                                                    | •              | 11   |                                                                                                    |               | 1000 |
|                    | Renard to be pitted to .                                                                                                    |                                                                                                    |                |      | 10. 10.                                                                                                    | 0.04          |      |
|                    | Trained in such diversities                                                                                                    |                                                                                                    |                | 111  | 1. 1.                                                                                                    |               |      |
|                    | Terretined fash printer, idoal according to                                                                                                    |                                                                                                    |                | 1.10 |                                                                                                    |               |      |
|                    | Partitud test Incrusing schecklike streat                                                                                                    | politically bit                                                                                                    |                |      |                                                                                                    |               |      |
|                    | Tententry offer                                                                                                    |                                                                                                    |                | ~    |                                                                                                    |               |      |
|                    | the stat                                                                                                    |                                                                                                    |                |      | 111                                                                                                    |               |      |
|                    | life sheet                                                                                                    |                                                                                                    |                |      | 11                                                                                                    |               |      |
|                    | Mate-Line                                                                                                    |                                                                                                    |                |      | 1                                                                                                    |               |      |
|                    | Particul (editorite particul)<br>Advantages without                                                                                                    |                                                                                                    |                |      |                                                                                                    |               |      |
|                    |                                                                                                    |                                                                                                    |                |      |                                                                                                    |               |      |

If you subscribe to the A, SD, SIS, M, P & TSB complete technical package, this software is often referred to as the 'Master Package'. The in-depth data, detailed descriptions and diagrams, plus other essential information, demonstrates that the Bosch KTS with ESI 2.0 software is so much more than a regular diagnostic 'scan tool'.

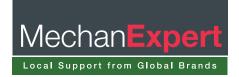

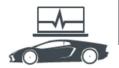

## Diagnostics

Once you've selected a vehicle in the ESI[tronic] 2.0 program, you can then choose the 'Maintenance' tab at the top of the screen. Now you will see a row of sub tabs with the many different information sources related to the vehicle's service and maintenance requirements. In fact, there are so many tabs to fit on the screen all at once, the 'show next/previous' arrow soft keys need to be used to scroll across the various available chapters (see below).

| 😭 ES[bronic] 2.0                                                                                       | of the local division of the local division of the | - 0 <b>- X</b> -       |
|----------------------------------------------------------------------------------------------------|----------------------------------------------------|------------------------|
| BOSCH WWW 3463 / WW (VOLKSWAGEN) / Passet 2.0 TDI CC / 357 / 2.0 / 125.0 kW / 08/2008 - 11/2010 / CBBB |                                                    | DEMO ? 🖶 🖃             |
| 🔁 Vehicle Info 🥑 Diagnosis 🔬 Trouble-shooting 🔁 Maintenance                                            | Circuit diagrams                                   |                        |
| Service schedules Service parts Service illustrations Service indicator Diesel exhaust gas aftertre    | atment VIN plate location Tyre pressures Techn     | Ical data Timing belts |

## Service schedules

Depending on the vehicle make and model that you've chosen, you now need to select the type of 'service' required. Often at this stage a handy 'pop up' message appears with important timing belt replacement interval data. ESI[tronic] lists the services, including mileage and month intervals, and also provides job times in hours for the service type and additional items (see below).

| į                                        | Veh       | icle info                             | J Di              | agnosis              | Trouble-shooting         | T Maintena      | ince 🖡         | Circuit diagra                     | Equipment                    |
|------------------------------------------|-----------|---------------------------------------|-------------------|----------------------|--------------------------|-----------------|----------------|------------------------------------|------------------------------|
| Se                                       | ervice so | hedules                               | Service parts     | Service illustration | ns Service indicator     | iesel exhaust g | as aftertreatm | ment VIN plate lo                  | cation Tyre pressures T      |
| Ca                                       | ategories | 5:                                    | MY -2009 and      | d vehicle registere  | d 09.2009- (fixed interv | al service)     |                |                                    |                              |
| Ма                                       | ain servi | ce                                    |                   |                      |                          |                 |                |                                    |                              |
| Mi                                       | iles      | Description                           |                   |                      |                          |                 |                | Hours Non EN 590<br>fuel/biodiesel |                              |
| 10                                       | 0000      | Oil servi                             | ce - every 1000   | 0 miles or 12 month  | IS                       |                 | 12             | 0.5                                |                              |
| 20                                       | 0000      | Interval s                            | service - every   | 20000 miles or 24 m  | nonths                   |                 | 24             | 0.7                                |                              |
| 40                                       | 0000      | Inspectio                             | on service - eve  | ry 40000 miles or a  | t 36 months and then eve | ery 24 months   | 36             | 0.9                                |                              |
|                                          |           | Oil and i                             | nspection service | ce combined          |                          |                 |                | 1.4                                |                              |
| Interval and inspection service combined |           |                                       |                   |                      | 1.6                      |                 |                |                                    |                              |
|                                          |           |                                       |                   |                      |                          |                 |                |                                    |                              |
|                                          | Additio   | onal servi                            | ce items          |                      |                          |                 |                | Hours                              | Non EN 590<br>fuel/biodiesel |
| ~                                        | Every 3   | erv 36 months regardless of miles/km  |                   |                      |                          |                 |                | 0.4                                |                              |
| 2                                        | At 36 n   | nonths reg                            | ardless of miles  | /km and then every   | 24 months                |                 |                | 0.3                                |                              |
|                                          | Every 2   | very 20000 miles regardless of months |                   |                      |                          |                 |                | For additional<br>charge           | 0.20                         |
|                                          | Every 4   | 40000 mile                            | es or 24 months   |                      |                          |                 |                | 0.1                                |                              |
|                                          | Every 4   | 40000 mile                            | es regardless of  | months               |                          |                 |                | 0.9                                |                              |
|                                          | Every 6   | y 60000 miles regardless of months    |                   |                      |                          |                 |                | 0.2                                |                              |
|                                          | Every 6   | ry 60000 miles or 72 months           |                   |                      |                          |                 |                | 0.1                                |                              |
|                                          | At 1000   | 000 miles                             | regardless of m   | onths and then ever  | ry 20000 miles           |                 |                | 0.1                                |                              |
|                                          | Every     | 120000 mi                             | les or 60 month   | s                    |                          |                 |                | 1.9                                |                              |
| -                                        | Eller     | ary 240000 miles or 120 months        |                   |                      |                          |                 |                | 0.1                                |                              |

By clicking on the 'Display operations' soft key in the bottom right hand corner, you can create a specific service check sheet and display it on screen. The check sheet can be printed out and completed manually or electronically throughout the job and printed at the end. This is a nice feature to prevent any greasy fingerprints spoiling the list (see below).

| 3  | SI(tronic) 2.0                                                        |                      |                           |                   | The second second second |        |
|----|-----------------------------------------------------------------------|----------------------|---------------------------|-------------------|--------------------------|--------|
| 6  | BOSCH VWW 3463 / VW (VOLKSWAGEN) / Passat 2.0 TD                      | CC / 357 / 2.0 / 125 | .0 kW / 08/2008 - 11/2010 | / СВВВ            |                          |        |
| 1  | Vehicle info 💓 Diagnosis                                              | frouble-shooting     | g 🔀 Maintenan             |                   | Circuit diagrams         |        |
| Se | rvice schedules Service parts Service illustrations Service schedules | ervice indicator     | Diesel exhaust gas        | aftertreatment    | VIN plate location       | Tyre p |
| Ma | aintenance steps for Inspection service - every 40000 miles           | or at 36 months      | and then every 24 m       | ionths + 2 additi | onal service plan        | •>     |
|    | Steps                                                                 | Notes                |                           | Remarks / Test    | values                   |        |
| 2  | 1 VEHICLE ON FLOOR                                                    |                      |                           |                   |                          |        |
| 2  | 1.0010 Brake servo - Check/report                                     |                      |                           |                   |                          |        |
| 2  | 1.0020 Brake servo hoses/check valve - Check                          |                      |                           |                   |                          |        |
| 2  | 1.0040 Footbrake travel - Check/report                                |                      |                           |                   |                          |        |
| 1  | 1.0050 Parking brake travel - Check/adjust                            |                      |                           | Adjusted          |                          |        |
| 2  | 1.0115 Instruments/warning lamps - Check/report                       |                      |                           |                   |                          |        |
| •  | 1.0140 Switches/controls - Check/report                               |                      |                           |                   |                          |        |
| 2  | 1.0150 Heater blower - Check/report                                   |                      |                           |                   |                          |        |
| ~  | 1.0160 Horn - Check/report                                            |                      |                           |                   |                          |        |
| 2  | 1.0180 Interior lamps - Check/report                                  |                      |                           |                   |                          |        |
|    | 1.0190 Front wiper blades - Check/report                              |                      |                           |                   |                          |        |
|    | 1.0220 Front screen wash - Check/adjust                               |                      |                           |                   |                          |        |
|    | 1.0230 Rear wiper blade - Check/report                                |                      |                           |                   |                          |        |

| ESILtroi                      | nic] 2.0 | BOSC                                     |                         |          |                   |  |
|-------------------------------|----------|------------------------------------------|-------------------------|----------|-------------------|--|
| VW (VC<br>[357] C             |          | VAGEN) - Passat 2.0<br>3BB               | TDI CC - 08/2008        | - 11/201 | 0 - Passat        |  |
|                               |          | age Ltd UK<br>UB95HJ Denham              |                         |          |                   |  |
| Mr Peter                      |          | 1 Ob95hJ Dennam                          | Order no.               | : 12345  | the second second |  |
|                               |          |                                          | Customer no.            | :00190   |                   |  |
| Tree Top                      | House    |                                          | Registration            | : VW594  | ABC               |  |
| Forest Ro                     |          |                                          | Mileage                 | :62663   |                   |  |
| High Town First registr       |          |                                          |                         |          |                   |  |
|                               |          |                                          | Fitter                  | : Dave H | 1                 |  |
| Tel.(priva                    | ate)     | : 07810 948625                           | Telephone               | :0844 8  | 920115            |  |
| Tel.(business) : 01567 827364 |          | Fax                                      | :654321                 |          |                   |  |
| Miles                         | Desc     | ription                                  |                         | Months   | Work units        |  |
| 40000                         |          | tion service - every 40000 miles or at 3 | 6 months and then every | 36       | 0.9               |  |
| 0                             | 24 mor   | nths<br>36 months regardless of miles/km |                         | 36       | 0.4               |  |
| 0                             |          | nonths regardless of miles/km and then   | 36                      | 0.3      |                   |  |

☑ 1.0040 Footbrake travel - Check/report
☑ 1.0050 Parking brake travel - Check/adjust
☑ 1.0115 Instruments/warning lamps - Check/report
☑ 1.0140 Switches/controls - Check/report
☑ 1.0150 Heater blower - Check/report

Once you've selected the required service operations, this activates the 'Service parts' tab. This section will list out the necessary spare parts, such as oil and filters, along with capacities that will be needed to complete the service work on the vehicle.

The next tab – 'Service illustrations' – provides all the available diagrams to aid you whilst servicing the vehicle, such as transmission oil level plugs, auxiliary drive belt routing, cabin filter location and A/C service port locations (see below).

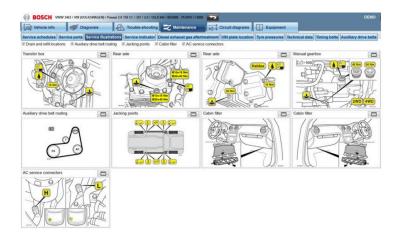

You can expand each individual diagram to full screen, if needed, so that you can view it in more detail and this is really helpful on today's complex vehicles.

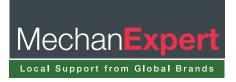

The 'Service indicator' tab guides you through the service light reset process for the vehicle you're working on (see below).

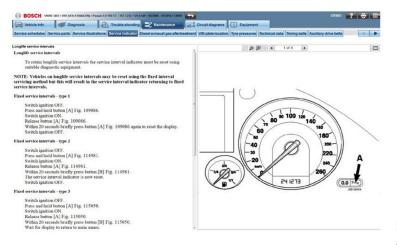

This may involve a 'manual' push button reset as described or a diagnostic reset routine where the instructions will contain a hyperlink to take you straight to the correct area within the 'Diagnosis' main tab to perform the task. On diesel vehicles the 'Diesel exhaust gas after treatment' tab will be active and demonstrates how the DPF system works and how to initiate a passive Diesel Particulate Filter Regeneration. DPF problems on vehicles are increasingly common due to short journeys so this is a particularly useful section of data on the tool.

The 'VIN plate location' tab offers a vehicle specific diagram of where to find identification details, such as VIN and engine numbers, as well as the exact position of the bonnet release safety catch, which can be tricky to find on some models (see below).

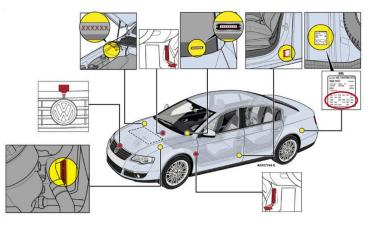

The 'Tyre pressures' tab lists all of the recommended tyre pressures for the vehicle model selected. In some cases this can be quite a long list due to fitment variations but the search bar can be used to narrow down the options by wheel size or tyre width. The manufacturer specified front and rear tyre pressures are also given in bar and psi for 'laden' and 'un-laden' situations.

The 'Technical data' tab is highly useful as it supplies essential information about all of the following: vehicle designation; fuel injection system; tuning & emissions; starting & charging systems; service checks & adjustments; fluid types & capacities; tightening torque settings; minimum brake component thicknesses and air conditioning system service & repair data. Wherever possible, the list will have icons that will present you with 'pop up' important information and diagrams that can help you do the job properly and efficiently (see below).

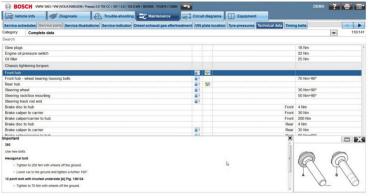

In the 'Timing belts/chains' tab you'll find detailed instructions and diagrams for changing the belt, chain or timing gears when they're due for replacement or in the event of an engine re-build. With such a complex task, it's critical to have the correct information to complete the job properly and this section will give you piece of mind that the manufacturer's procedure has been followed (see below).

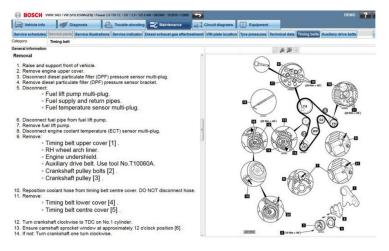

The 'Auxiliary drive belts' tab guides you through the auxiliary drive belt and belt tensioner system operation. You'll find all the details, text and diagrams showing the removal and installation procedure of the system components, as well as tightening torques of the mounting bolts.

In the 'Wheel alignment' section, the recommended suspension geometry measurement values and setting data is displayed. The tolerances and diagrams for the toe-in, camber and caster adjustments to the front and rear wheels of the vehicle (where applicable) are used with suitable wheel alignment measuring equipment to correctly align the wheels on the car.

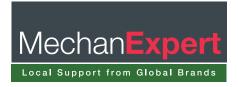

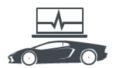

'Key programming' allows you to access all the information, with reference to key battery replacement and remote central locking synchronisation (see below). It's often quite amazing to see just how many OE quality parts are made by Bosch that are available on many cars today.

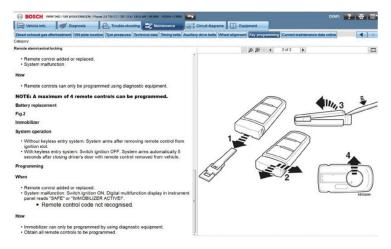

With many cars having 'keyless' entry and start systems, the instructions and diagrams in this section can be a real assistance if any key problems are experienced with a customer's car.

Now we've covered all of the 'Maintenance' section sub-tabs, please remember that you can click the 'Print' icon, next to the 'Main menu' soft key in the top right hand corner of the screen. You can also produce a screen shot of the data or print out the diagrams and text for reference.

The last main tab is the 'Equipment' tab. This opens up a new window on your screen and is the original ESI[tronic] parts list, which in Bosch we refer to as the 'A' content disc. The parts list contains all available information on every component made by Bosch for the vehicle (RB key) that you've selected. This includes descriptions, model year ranges, diagrams, pictures and Bosch part numbers for the components.

The Bosch parts are grouped in the categories of Engine, Bodywork, Suspension and Drivetrain. Depending on the vehicle manufacturer, the parts made by Bosch on the vehicle can range from batteries, alternators, starter motors and engine management sensors to wipers, lighting products, filters, brake components and fuel system pumps or injectors (see below).

| Engine Bodywork Suspension Drive                             | train Al                     |             |                          |        |         |               |                           |    |
|--------------------------------------------------------------|------------------------------|-------------|--------------------------|--------|---------|---------------|---------------------------|----|
| Gitup                                                        |                              | Range       |                          |        |         |               |                           |    |
| Al                                                           |                              | Bosch total | 1                        |        |         |               |                           |    |
| Product                                                      | _                            |             |                          | _      |         |               |                           |    |
| Product                                                      |                              |             |                          |        |         |               |                           |    |
|                                                              | •                            |             |                          |        |         |               |                           |    |
| Catalogue picture available; H = Indeper                     | ident alternarket part (IAM) |             |                          |        |         |               |                           |    |
| ions                                                         |                              |             |                          |        |         |               |                           | -  |
| Designation                                                  |                              |             | Installation restriction | 1      | Info    | Order number  | SS                        | -  |
| Exchange product                                             |                              |             |                          |        |         | 0 986 025 357 |                           |    |
| Starter battery, SS                                          |                              |             |                          |        | BWD     | 0 092 550 110 | н                         |    |
| ctions Starter battery, S4 (12V 74Ah 680A)                   |                              |             |                          |        | BWD     | 0 092 540 080 |                           |    |
| ation Starter battery, SSA (12V 70AH 760)<br>Fuel/air system | e)                           |             |                          |        | SSJ BWD | 0 092 560 080 |                           |    |
| Crankshaft sensor (DG)                                       |                              |             |                          |        |         | 0 986 280 434 |                           |    |
| Boost pressure sensor (DS-LDF6-T)                            |                              |             |                          |        |         | 0 281 002 401 | H                         |    |
| Air mass meter (HFM-6-ID)                                    |                              |             |                          |        |         | 0 281 002 401 | HK                        |    |
| Pressure sensor, exhaust gas (DS-D                           | 71                           |             |                          |        | ELH     | 0 281 002 733 | H                         |    |
| Pressure sensor, exhaust gas (DS-D                           |                              |             |                          |        | EUS EU6 | 0 281 006 082 | н                         |    |
| Lambda control sensor (LSU-4.9)                              | 100030                       |             |                          |        | 205 200 | 0 281 004 148 | LH.                       | -  |
| Electric fuel pump, in-line with par                         | ts (EKP-2-0)                 |             |                          |        |         | 0 580 464 121 | н                         |    |
| High-pressure pump, CR system (                              |                              |             |                          |        |         | 0 445 010 543 | HØ                        |    |
| Exchange product                                             |                              |             |                          |        |         | 0 986 437 410 | 0                         |    |
| Injector, CR system (CRI3-18)                                |                              |             | _                        |        | DRI     | 0.445.116.029 | HO                        |    |
| Exchange product                                             |                              |             |                          |        |         |               |                           |    |
| Pressure regulating valve, CR syste                          | m (CR/DRV-USAK/30S)          |             | Contra 1                 |        |         | -             |                           |    |
| Control unit, diesel injection (EDC                          |                              |             | -> 10/2                  |        |         |               |                           |    |
| Control unit, diesel injection (EDC                          |                              |             | -> 10/2                  |        |         | -             |                           |    |
| Control unit, diesel injection (EDC                          | 17CP14-3.4)                  |             | -> 10/2                  |        |         |               |                           |    |
| Fuel filter element<br>Air cleaner element, engine           |                              |             |                          |        |         |               | 100                       |    |
| Air cleaner element, engine<br>Air cleaner element, engine   |                              |             |                          | -      |         | A DECK MARKEN | -                         |    |
| Lubrication                                                  |                              |             |                          |        | 100     |               | 1 million                 |    |
| Oil filter element                                           |                              |             |                          |        |         |               | Contraction of the second |    |
| Cooling                                                      |                              |             |                          |        |         | -             | 10                        |    |
| Ribbed V-belt (6 PK 1070)                                    |                              |             |                          | 11     | 0120    |               | C. C.Con                  | 63 |
| Mechanics                                                    |                              |             |                          |        |         | SEP           |                           | -  |
| Ribbed V-belt (5 PK 1070)                                    |                              |             |                          |        |         |               |                           |    |
| Toothed belt (HTDA 1524 9 525M 3                             | 0)                           |             |                          | 1.14   |         |               |                           |    |
| Toothed belt/tensioning roller/idle                          | r wheel/quide roller kit     |             |                          | 200 10 |         |               |                           |    |
| Tensioning roller                                            |                              |             |                          |        |         |               |                           |    |
| Idler wheel                                                  |                              |             |                          |        |         |               |                           |    |
| Idler wheel                                                  |                              |             |                          |        | 11.     |               |                           |    |
| Idler wheel                                                  |                              |             |                          |        | ///     |               |                           |    |
| Water pump                                                   |                              |             |                          |        | 1       |               |                           |    |
| Toothed belt/water pump kit                                  |                              |             |                          |        |         |               |                           |    |
| Exhaust gas system                                           |                              |             |                          |        |         |               |                           |    |
| Berrows comme whoust any /DC D                               |                              |             |                          |        |         |               |                           |    |

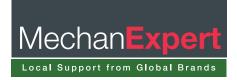